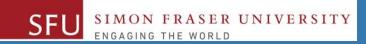

## CMPT 120: Introduction to Computing Science and Programming 1

# Algorithms, Flowcharts and Pseudocodes

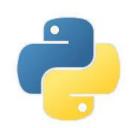

python™

Copyright © 2018, Liaqat Ali. Based on <u>CMPT 120 Study Guide</u> and <u>Think Python - How to Think Like a Computer Scientist</u>, mainly. Some content may have been adapted from earlier course offerings by Diana Cukierman, Anne Lavergn, and Angelica Lim. Copyrights © to respective instructors. Icons copyright © to their respective owners.

#### **One-Stop Access To Course Information**

Course website: One-stop access to all course information.

http://www2.cs.sfu.ca/CourseCentral/120/liaqata/WebSite/index.html

- Course Outline
- Exam Schedule
- Python Info
- CourSys/Canvas link and more...

- Learning Outcomes
- Office Hours
- Textbook links

- Grading Scheme
- Lab/Tutorial Info
- Assignments
- Canvas: Discussions forum <a href="https://canvas.sfu.ca/courses/39187">https://canvas.sfu.ca/courses/39187</a>
- CourSys: Assignments submission, grades www.coursys.sfu.ca

#### **Some Reminders**

- Get familiar with the course Website.
  - http://www2.cs.sfu.ca/CourseCentral/12
     0/liaqata/WebSite/index.html
  - Minor updates may occur during first week.
- Get fob to access LABS (start next week!)
  - If you don't have it already, get a new fob from Discovery Park 1.

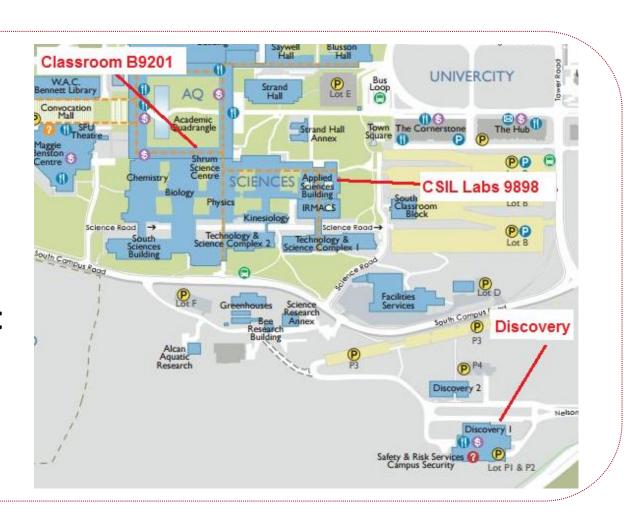

## **Additional Resources / Online References**

- Online references are as important as the texts. (Links on course website.)
- These resources are very important to your success.
  - They aren't meant to be read from beginning to end like the readings in the textbook.
- You should use them to get an overall picture of the topic and as references as you do the assignments.

#### **How to Learn in This Course?**

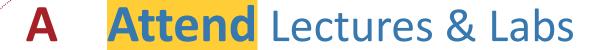

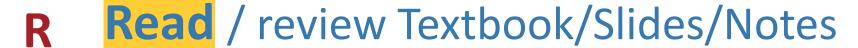

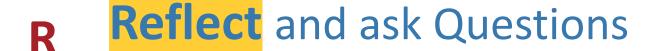

Organize — your learning activities on weekly basis, and finally...

Write Code, Write Code, and Write Code.

#### **Course Topics**

- 1. General introduction
- 2. Algorithms, flow charts and pseudocode
- 3. Procedural programming in Python
- 4. Data types and control structures
- 5. Fundamental algorithms
- 6. Binary encodings
- 7. Basics of computability and complexity
- 8. Basics of Recursion
- 9. Subject to time availability:
  - Basics of Data File management

## **Today's Topics**

- 1. Continue with Algorithms, Flowcharts
- 2. Pseudocodes

## **Today's Topics**

1

## Continue with Algorithms, Flowcharts

#### **Algorithm: Find the Smallest of Three Numbers**

```
Step 1: Start
           Declare variables n1, n2, and n3.
Step 2:
           Read variables n1, n2, and n3.
Step 3:
           If n1 < n2 then:
Step 4:
             If n1 < n3 then print n1 else print n3.
Step 5:
Step 6:
           else
             If n2 < n3 then print n2 else print n3.
Step 7:
Step 8: End
```

## Flowchart: Smaller of Three Numbers (Solution)

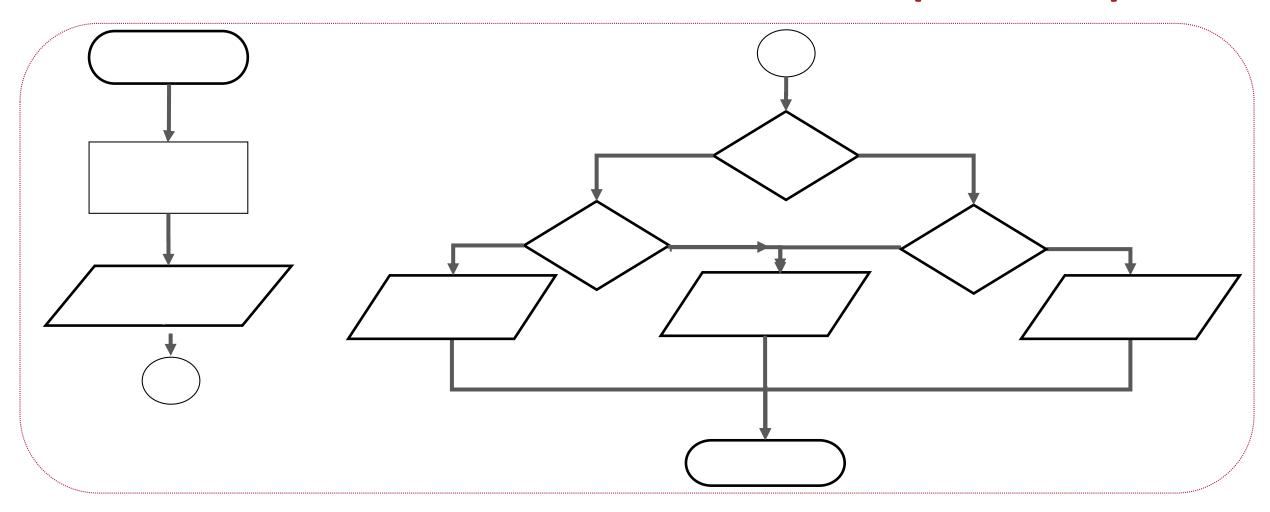

## **Today's Topics**

7

## **Pseudocodes**

#### **Pseudocodes**

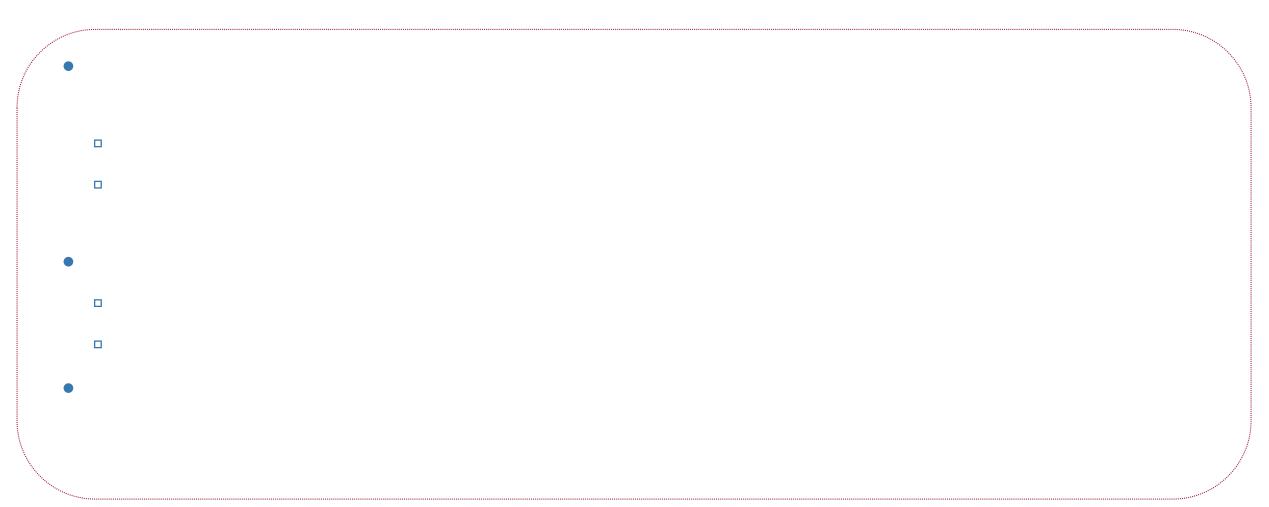

#### Pseudocodes - 2

- So, pseudocode a way to describe the steps in an algorithm using some short and simple English (natural) language terms. (Pseudo is "almost".)
- It describes an algorithm in specific enough detail to be easily implemented in any language.
- Actually, some of the algorithms we wrote in the previous two classes equally qualify as pseudocodes.

#### **Pseudocodes: Features**

- We typically use short phrases or keywords to describe steps in a pseudocode.
- For example:
- READ, WRITE, SET, IF, ELSE, ENDIF, WHILE, ENDWHILE, REPEAT, UNTIL
- Pseudocodes omit language specific syntax.
- It enables the programmers to concentrate on writing the coding.

## Algorithm/Pseudocode: Smaller of Three Numbers

- 1: Start
- 2: Declare variables n1, n2, and n3
- 3: Read variables n1, n2, and n3
- 4: If n1 is smaller than n2 and n3, then n1 smaller.
- 5: If n2 is smaller than n1 and n3, then n2 smaller.
- 6: If n3 is smaller than n1 and n2, then n3 smaller.
- **7: End**

#### **Pseudocode: Find Sum of First 100 Natural Numbers**

Step 1: Start

Step 9: End

#### Flowchart: Find Sum of First 100 Natural Numbers

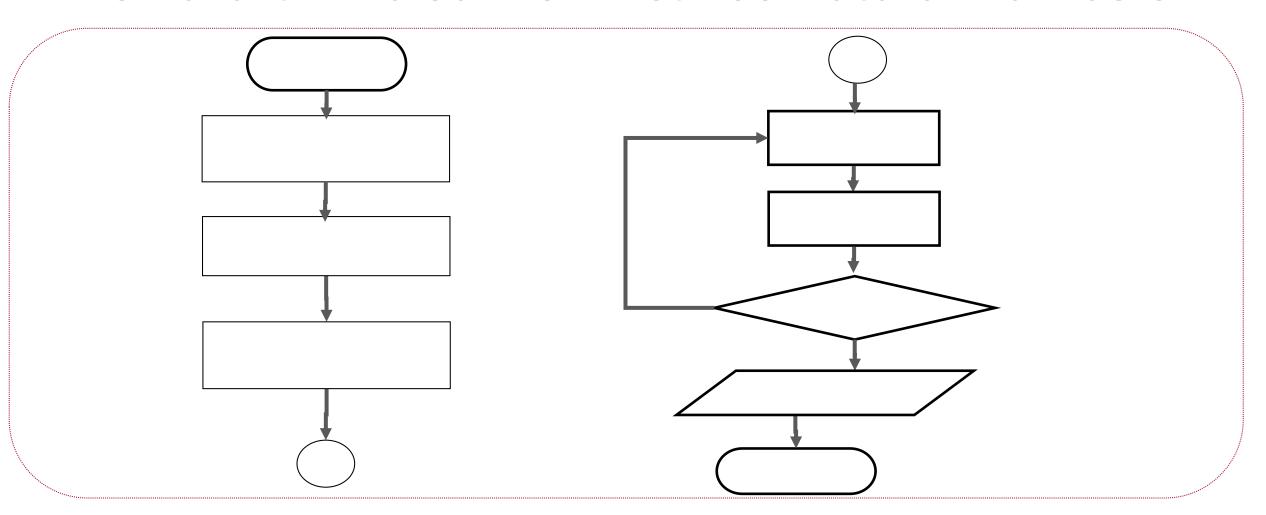

#### **Algorithm: Convert Height In Meters To Feet and Inches**

1: Start

2

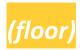

9: End

#### Flowchart: Convert Height In Meters To Feet and Inches

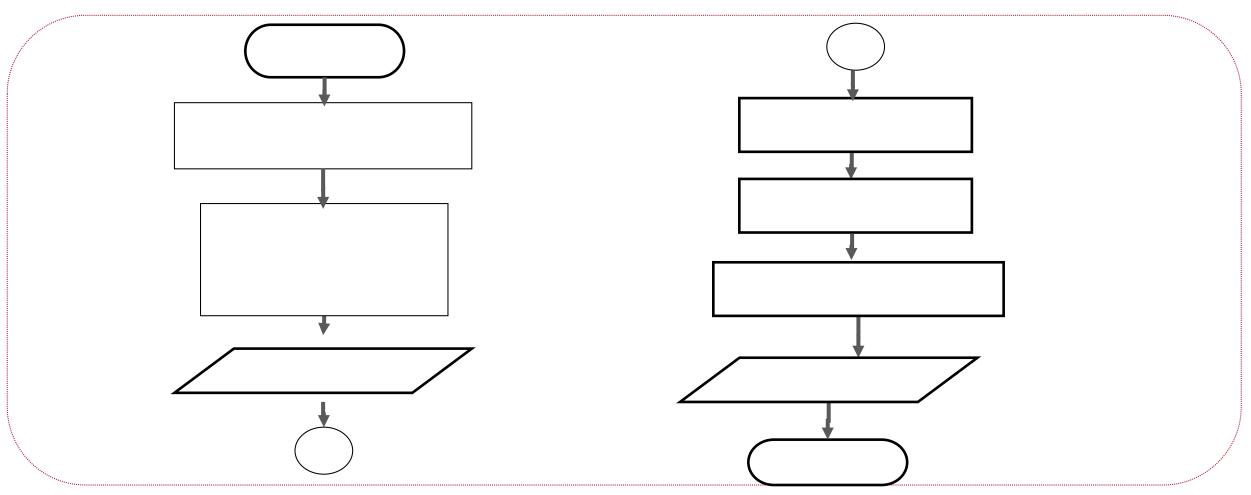

## Why Pseudocodes?

Writing code to solve a problem would have two parts:

- 1. Identifying what to: Writing Pseudocode (Algorithm)
- 2. Knowing how to do: Writing Python code
- So, write an algorithm, express it in pseudocode before you start coding.
- Especially as you're starting to program, you don't want to be worrying about what you're trying to say and how to say it at the same time.

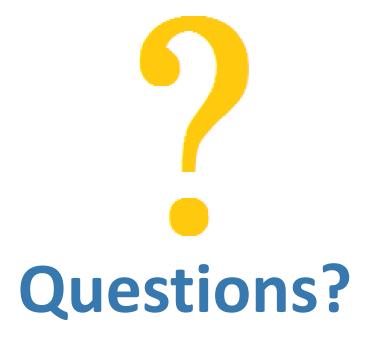